## Situatia P.V.R.T.L. pe luluna martie 2011

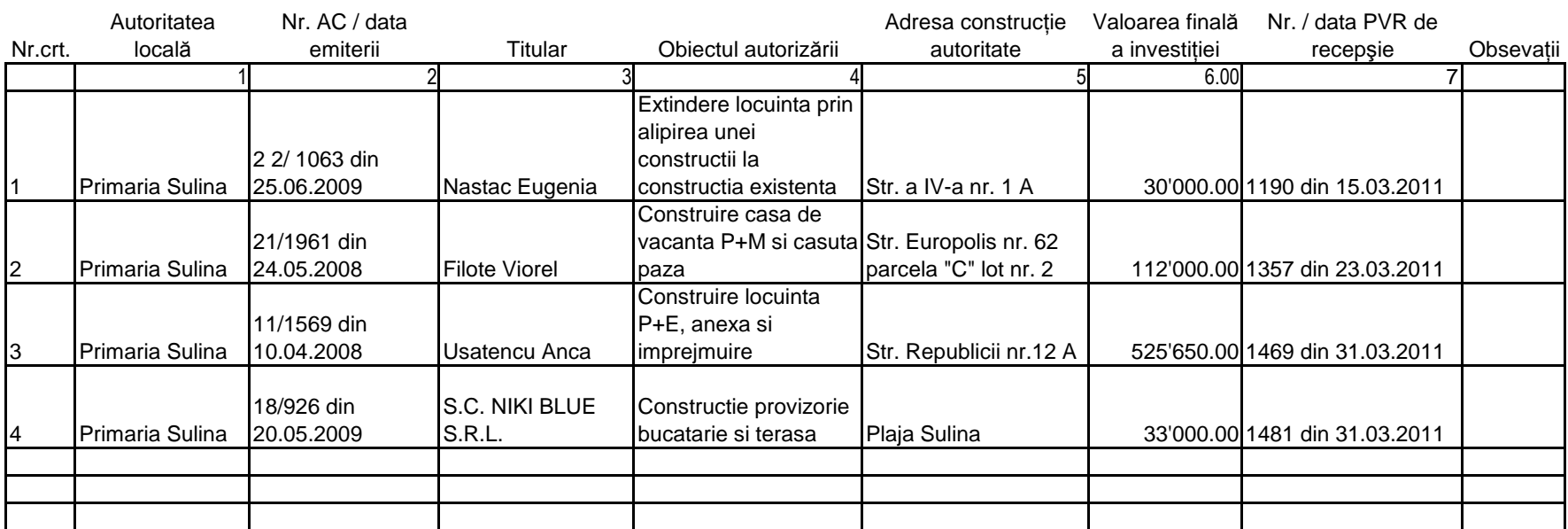

Primar

r and the contract of the contract of the contract of the contract of the contract of the contract of the contract of the contract of the contract of the contract of the contract of the contract of the contract of the cont

1. Se inscrie: Primaria………….

2. Se inscrie sub forma : nr. AC / nr inregistrare cerere de solicitare/data emiterii

3. Se inscrie: Numele sau denumirea firemei celui ce a solicitate CU

4. Se inscrie pentru ce a fost solicitat AC ( casa; demolare, operatiuni notariale, bennere, reclame, etc. )

5. Se inscrie adresa locatie pentru care s-a solicitat CU ( anu se confunda cu adresa solicitantului de CU )

6,00. Se inscrie valoarea lucrarii cu 2 zecimale, FARA A SE INSCRIE "LEI"

7. Se încrie nr. și data procesului verbal de recepție la terminarea lucrărilor întocmit în prezența reprezentantului administrație locale care a emis A.C. Pentru a trasa borduri se face clic pe domeniu din bara de ferestre

Pentru a adauga un rand, se selecteaza ultimul rand, se face clic pe otiunea "inserare" si de aici pe obtiunea "rand"..s.a.m.d.

**Toate coloanele ( celulele ) se completează cu litere mici.**